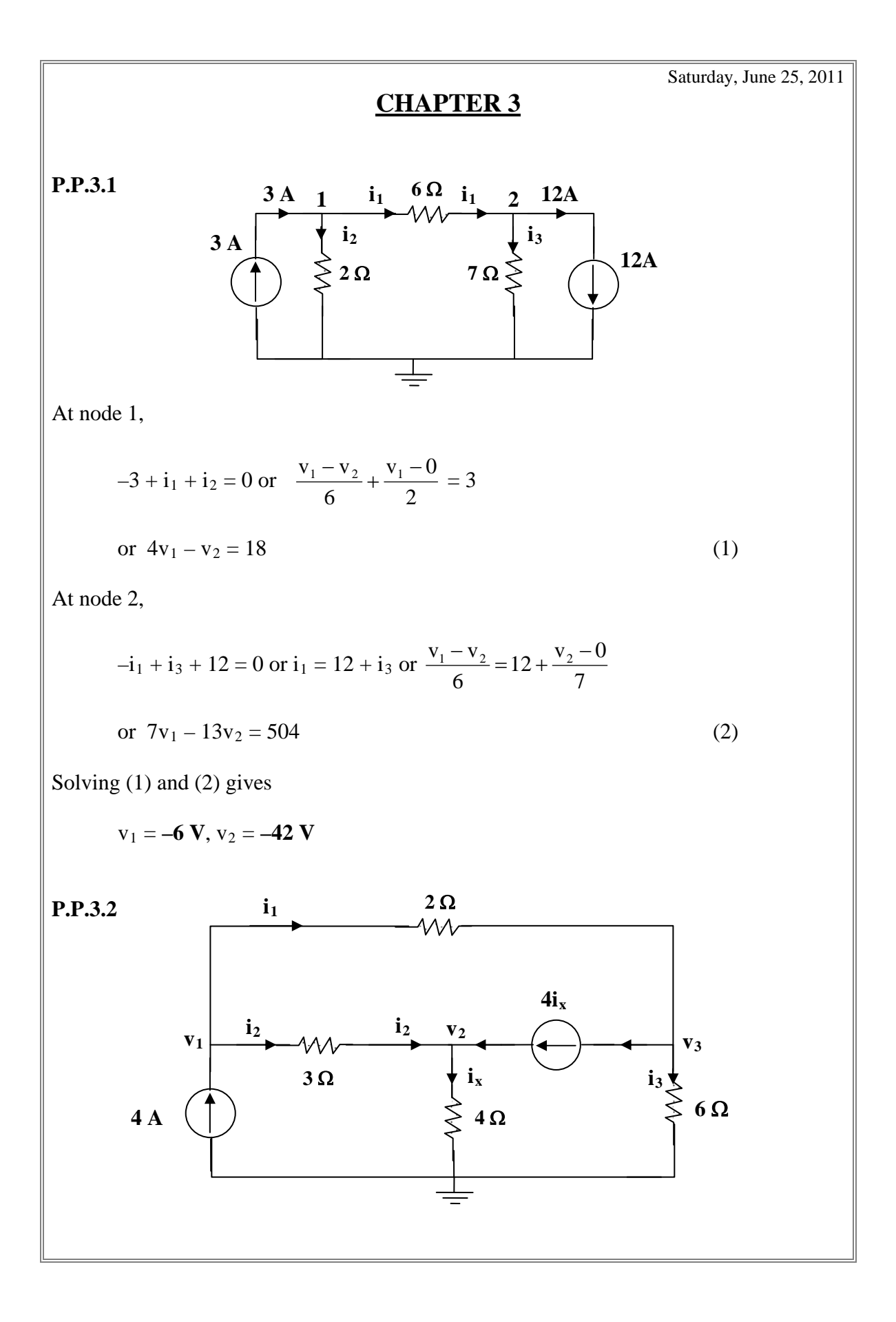

At node 1,

$$
-4 + i1 + i2 = 0 = -4 + \frac{v1 - v3}{2} + \frac{v1 - v2}{3}
$$
  
or  $5v1 - 2v2 - 3v3 = 24$  (1)

At node 2,

$$
-i_2 + i_x - 4i_x = 0 = -i_2 - 3i_x = 0 \text{ where } i_x = [(v_2-0)/4] \text{ or}
$$
  

$$
\frac{v_1 - v_2}{3} + 3\frac{v_2}{4} = 0 \text{ which leads to } 4v_1 + 5v_2 = 0
$$
 (2)

At node 3,

$$
-i_1 + i_3 + 4i_x = 0 = \frac{v_3 - v_1}{2} + \frac{v_3 - 0}{6} + 4\frac{v_2}{4}
$$
  
or 
$$
-3v_1 + 6v_2 + 4v_3 = 0
$$
 (3)

Solving (1) to (3) gives

$$
v_1 = 32 \text{ V}, v_2 = -25.6 \text{ V}, v_3 = 62.4 \text{ V}
$$

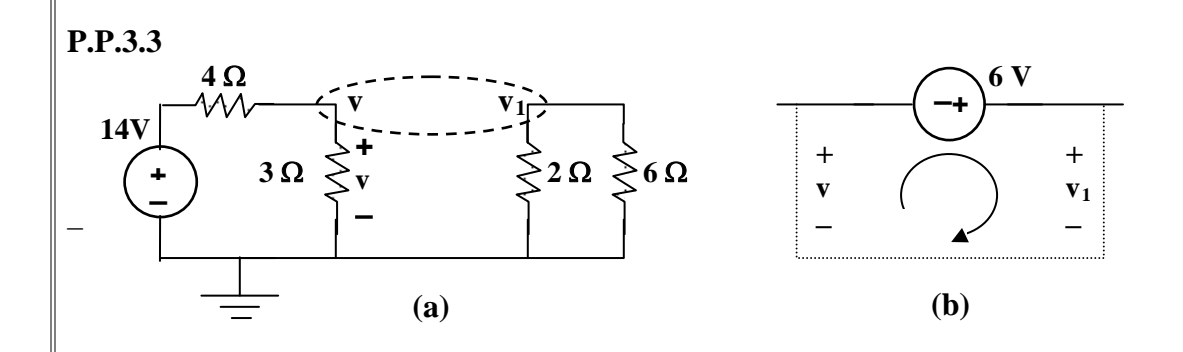

At the supernode in Fig. (a),

$$
\frac{14 - v}{4} = \frac{v}{3} + \frac{v_1}{2} + \frac{v_1}{6}
$$
  
or 42 = 7v + 8v<sub>1</sub> (1)

Applying KVL to the loop in Fig. (b),

 $-v - 6 + v_1 = 0 \longrightarrow v_1 = v + 6$  (2)

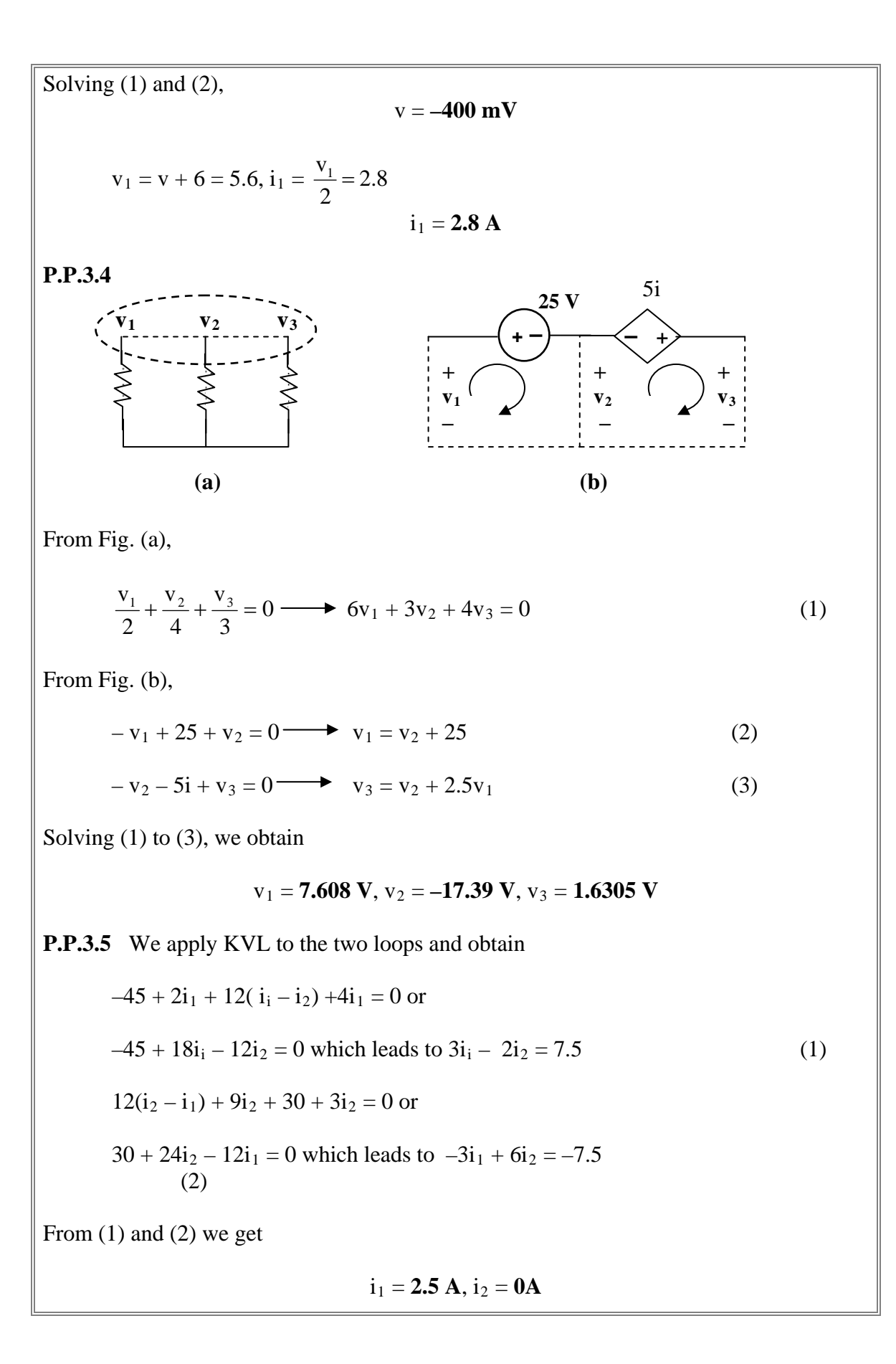

**P.P.3.6** For mesh 1,

 $-16 + 6i_1 - 2i_2 - 4i_3 = 0 \longrightarrow 3i_1 - i_2 - 2i_3 = 8$  (1) For mesh 2,

$$
10i2 - 2i1 - 8i3 - 10i0 = 0 = -i1 + 5i2 - 9i3
$$
 (2)

But  $i_0 = i_3$ ,

$$
18i3 - 4i1 - 8i2 = 0 \t\t -2i1 - 4i2 + 9i3 = 0
$$
 (3)

From (1) to (3),

$$
\begin{bmatrix} 3 & -1 & -2 \ -1 & 5 & -9 \ -2 & -4 & 9 \end{bmatrix} \begin{bmatrix} i_1 \ i_2 \ i_3 \end{bmatrix} = \begin{bmatrix} 8 \ 0 \ 0 \end{bmatrix}
$$
  
\n
$$
\Delta = \begin{bmatrix} 3 & -1 & -2 \ -1 & 5 & -9 \ 3 & -1 & -2 \ -1 & 5 & -9 \end{bmatrix} = 135 - 8 - 18 - 20 - 108 - 9 = -28
$$
  
\n
$$
\Delta_1 = \begin{bmatrix} 8 & -1 & -2 \ 0 & 5 & -9 \ 8 & -1 & -2 \ 8 & -1 & -2 \ 6 & 5 & -9 \end{bmatrix} = 360 - 288 = 72
$$
  
\n
$$
\Delta_2 = \begin{bmatrix} 3 & 8 & -2 \ -1 & 0 & -9 \ -2 & 0 & 9 \ -1 & 0 & -9 \end{bmatrix} = 144 + 72 = 216
$$

$$
\Delta_3 = \begin{vmatrix}\n3 & -1 & 8 \\
-1 & 5 & 0 \\
-2 & -4 & 0 \\
3 & -1 & 8\n\end{vmatrix} = 32 + 80 = 112
$$
\n
$$
i_1 = \frac{\Delta_1}{\Delta} = \frac{72}{-28} = -2.571, i_2 = \frac{\Delta_2}{\Delta} = \frac{216}{-28} = -7.714, i_3 = \frac{\Delta_3}{\Delta} = \frac{112}{-28} = -4A
$$

$$
\mathbf{I}_o = \mathbf{i}_3 = -4 \mathbf{A}
$$

**P.P.3.7**

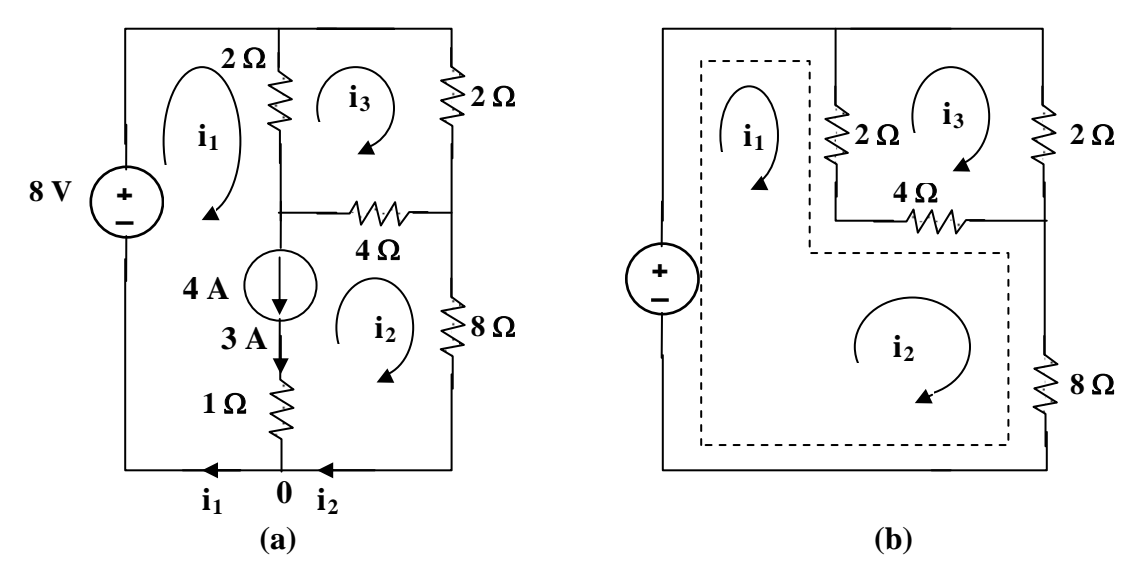

For the supermesh,

$$
-8 + 2i1 - 2i3 + 12i2 - 4i3 = 0 or i1 + 6i2 - 3i3 = 4
$$
 (1)

For mesh 3,

$$
8i3 - 2i1 - 4i2 = 0 \text{ or } -i1 - 2i2 + 4i3 = 0
$$
 (2)

At node 0 in Fig. (a),

 $i_1 = 4 + i_2 \longrightarrow i_1 - i_2 = 4$ 

Solving (1) to (3) yields

 $i_1 = 4.632 A$ ,  $i_2 = 631.6$  mA,  $i_3 = 1.4736 A$ 

**P.P.3.8** 
$$
G_{11} = 1/(1) + 1/(20) + 1/(5) = 1.25
$$
,  $G_{12} = -1/(5) = -0.2$ ,  
\n $G_{33} = 1/(4) + 1 = 1.25$ ,  $G_{44} = 1/(1) + 1/(4) = 1.25$ ,  
\n $G_{12} = -1/(5) = -0.2$ ,  $G_{13} = -1$ ,  $G_{14} = 0$ ,  
\n $G_{21} = -0.2$ ,  $G_{23} = 0 = G_{26}$ ,  
\n $G_{31} = -1$ ,  $G_{32} = 0$ ,  $G_{34} = -1/4 = -0.25$ ,  
\n $G_{41} = 0$ ,  $G_{42} = 0$ ,  $G_{43} = 0.25$ ,  
\n $i_1 = 0$ ,  $i_2 = 3+2 = 5$ ,  $i_3 = -3$ ,  $i_4 = 2$ .

Hence,

$$
\begin{bmatrix} 1.25 & -0.2 & -1 & 0 \ -0.2 & 0.2 & 0 & 0 \ -1 & 0 & 1.25 & -0.25 \ 0 & 0 & -0.25 & 1.25 \ \end{bmatrix} \begin{bmatrix} v_1 \\ v_2 \\ v_3 \\ v_4 \end{bmatrix} = \begin{bmatrix} 0 \\ 5 \\ -3 \\ 2 \end{bmatrix}
$$

**P.P.3.9** 
$$
R_{11} = 50 + 20 + 80 = 150, R_{22} = 20 + 30 + 15 = 65,
$$

$$
R_{33} = 30 + 20 = 50, R_{44} = 15 + 80 = 95,
$$

$$
R_{55} = 20 + 60 = 80, R_{12} = -40, R_{13} = 0, R_{14} = -80,
$$

$$
R_{15} = 0, R_{21} = -40, R_{23} = -30, R_{24} = -15, R_{25} = 0,
$$

$$
R_{31} = 0, R_{32} = -30, R_{34} = 0, R_{35} = -20,
$$

$$
R_{41} = -80, R_{42} = -15, R_{43} = 0, R_{45} = 0,
$$

$$
R_{51} = 0, R_{52} = 0, R_{53} = -20, R_{54} = 0,
$$

$$
v_1 = 30, v_2 = 0, v_3 = -12, v_4 = 20, v_5 = -20
$$

Hence the mesh-current equations are

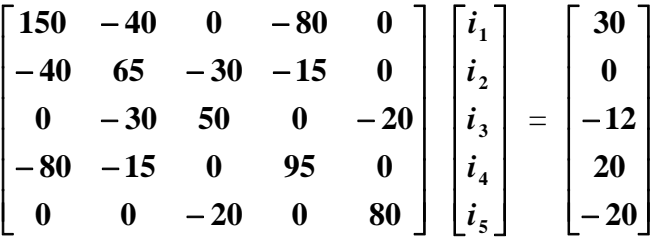

**P.P.3.10** The schematic is shown below. It is saved and simulated by selecting Analysis/Simulate. The results are shown on the viewpoints:

$$
v_1 = -10 V, v_2 = 14.286 V, v_3 = 50 V
$$

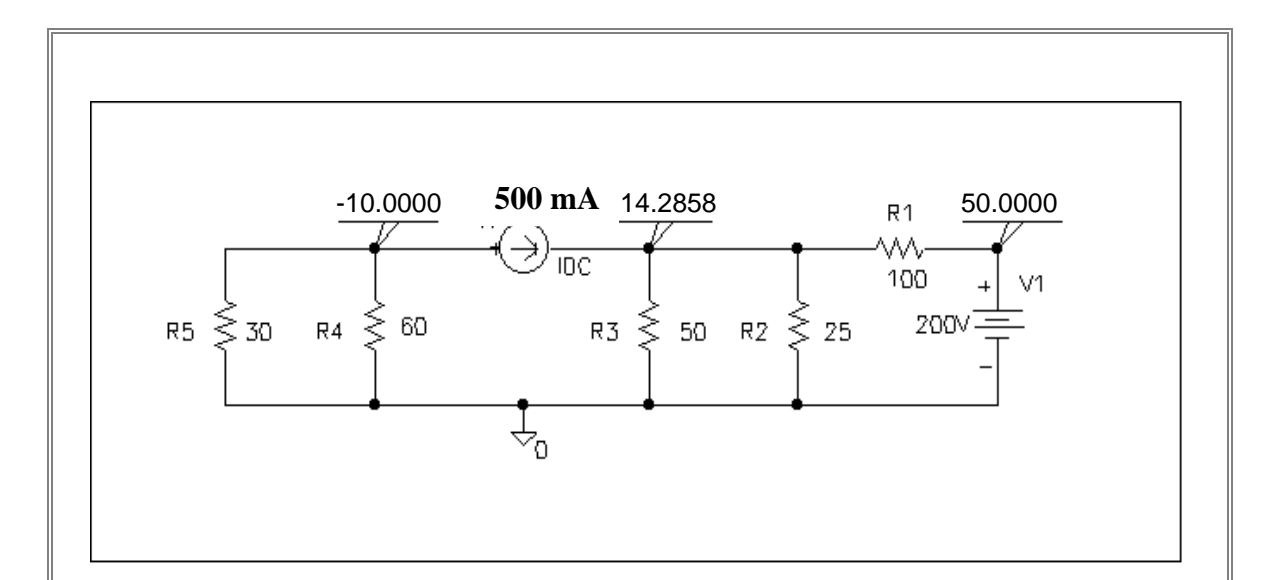

**P.P.3.11** The schematic is shown below. After saving it, it is simulated by choosing Analysis/Simulate. The results are shown on the IPROBES.

$$
i_1 = -428.6 \text{ mA}, i_2 = 2.286 \text{ A}, i_3 = 2 \text{ A}
$$

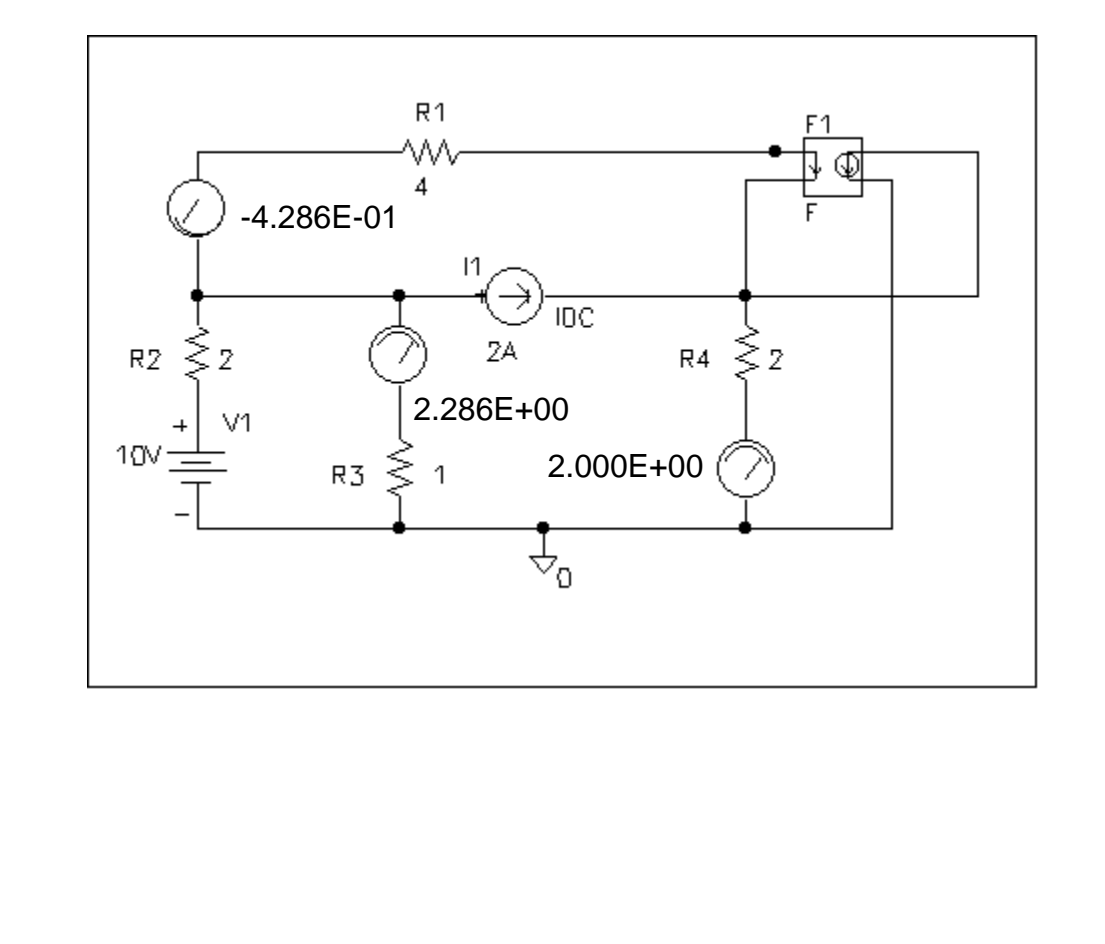

**P.P.3.12** For the input loop,

$$
-5 + 10 \times 10^3 I_B + V_{BE} + V_0 = 0 \tag{1}
$$

For the outer loop,

$$
-V_0 - V_{CE} - 500 I_0 + 12 = 0 \tag{2}
$$

$$
But \tV_0 = 200 I_E \t(3)
$$

Also 
$$
I_C = \beta I_B = 100 I_B
$$
,  $\alpha = \beta/(1 + \beta) = 100/(101)$   
 $I_C = \alpha I_E \longrightarrow I_E = I_C/(\alpha) = \beta I_B/(\alpha)$ 

$$
I_E = 100 (101/(100)) I_R = 101 I_B
$$
 (4)

From (1), (3) and (4),

 $10,000$  I<sub>B</sub> + 200(101) I<sub>R</sub> = 5 - V<sub>BE</sub>

$$
I_{\rm B} = \frac{5 - 0.7}{10,000 + 20,000} = 142.38 \mu A
$$

$$
V_0 = 200 I_E = 20,000 I_B = 2.876 V
$$

From (2),

$$
V_{CE} = 12 - V_0 - 500 I_C = 9.124 - 500 \times 100 \times 142.38 \times 10^{-6}
$$

$$
V_{CE} = 1.984 V \{often, this is rounded to 2.0 volts\}
$$

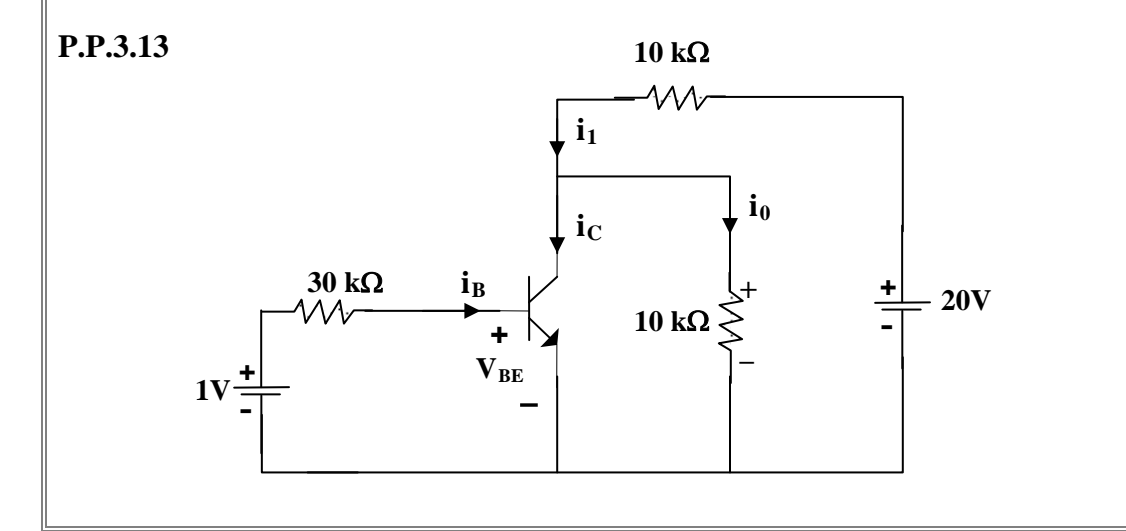

$$
i_{B} = \frac{1 - 0.7}{30k} = 10\mu A, \ i_{C} = \beta i_{B} = 0.8 \text{ mA}
$$
  
\n
$$
i_{1} = i_{C} + i_{0}
$$
  
\nAlso, 
$$
-10ki_{0} - 10ki_{1} + 20 = 0 \longrightarrow i_{1} = 2 \text{ mA} - i_{0}
$$
  
\n(2)

Equating (1) and (2),

2 mA –  $i_0 = 0.8$  mA +  $i_0 \longrightarrow i_0 = 600 \mu A$ 

$$
v_0 = 20 \text{ ki}_0 = 20 \text{x} 10^3 \text{ x} 600 \text{x} 10^{-6} = 12 \text{ V}
$$